# 6.863J Natural Language Processing Lecture 3: From morphology to Spanish

Instructor: Robert C. Berwick

#### The Menu Bar

- Administrivia
  - Lab1b, Spanish morphology: now posted; (we'll go over this at the beginning of class)
  - *Note* due date change: February 24
  - Sample lexicon, Kimmo docs posted
- Agenda:
- Summary of two-level machinery
- Some of the computational details of finite-state transducers, and the problems with 'conventional' linguistic rules
- Review lab1b goals and how-to

#### Big picture of what Kimmo does

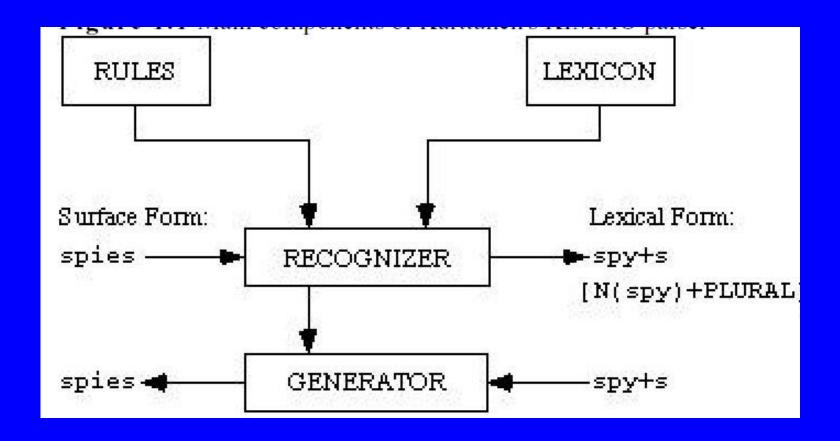

#### Summary of two-level morphology

- Two-level Morphology: two FSA devices, one for words – a "word tree" fsa; one for spelling change rules
  - phonology + "morphotactics" (= morphology)
- Both components use finite-state devices:
  - phonology: "two-level rules", converted to FST's
    - e:0 ⇔ \_ +:0 e:e r:r
  - morphology: linked lexicons, or FSA's
    - ◆ root-dic: book/"book" ⇒ end-noun-reg-dic
    - end-noun-reg-dic: +s/"NNS"
- Integration of the two possible (and simple)

## Recognizing (or generating) a word means following the joint path through both finite-state devices

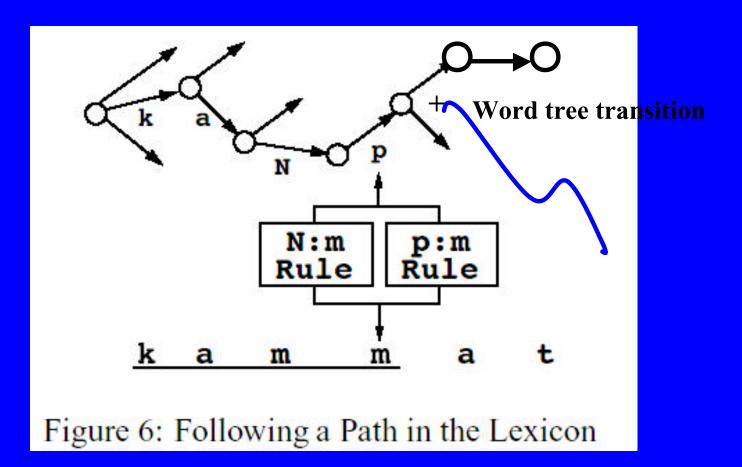

#### 2 tapes

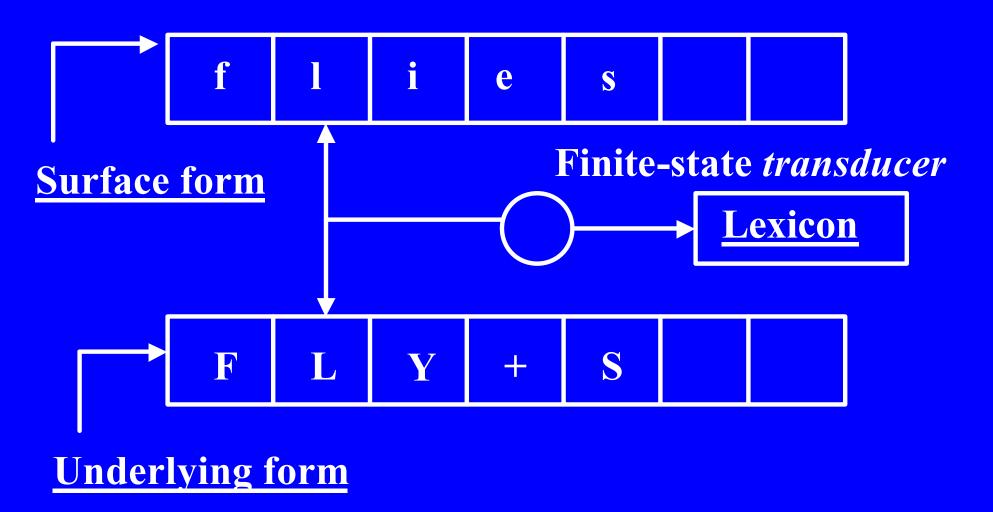

#### Kimmo terminology

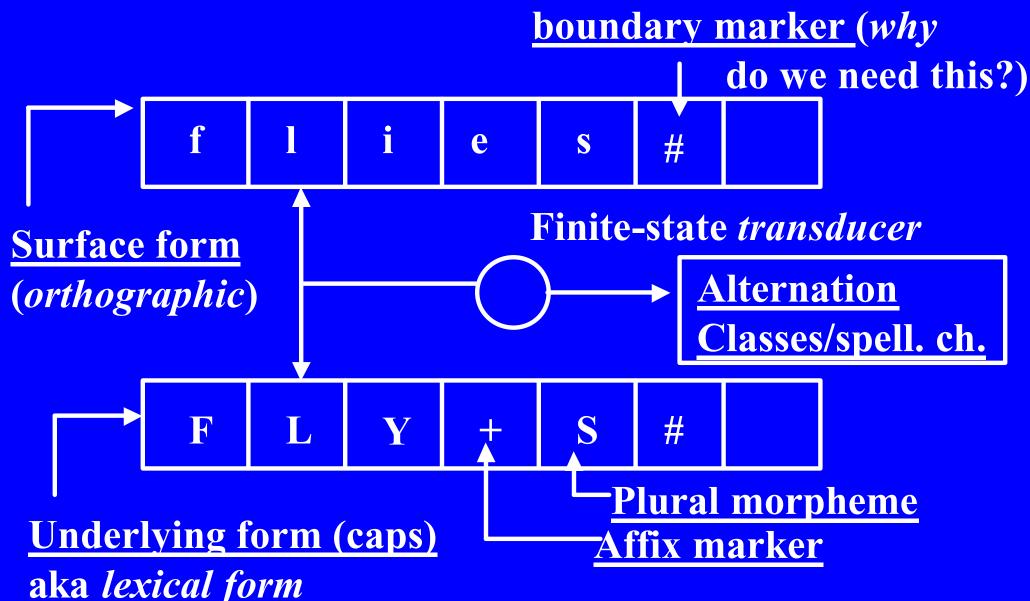

#### The two components

- One to check that the *right* affixes follow the *right* stems, e.g., *big-er* but not *big-ly* This includes 'spelling out' the right stems, e.g., 'p n e u m ...' but not 'p t k ...'
   These are called <u>alternation classes</u> in the Kimmo system (They are in the file english.lex)
- 2. One to check that the *right* surface 'letters' correspond to the *right* underlying form letters (or vice versa), taking into account the phonological/morphological changes (the spelling change rules). These are called *rules*. (They are in the file english.rul)

### The Word tree is pretty simple as an fsa

- Just a set of 'states' representing root classes and beginning (or prefix) and ending (suffix) classes
- Transitions between the classes based on character sequences
- Example: *er* glued onto *big* transition to: Comparative

### We trace through the finite-state devices in tandem

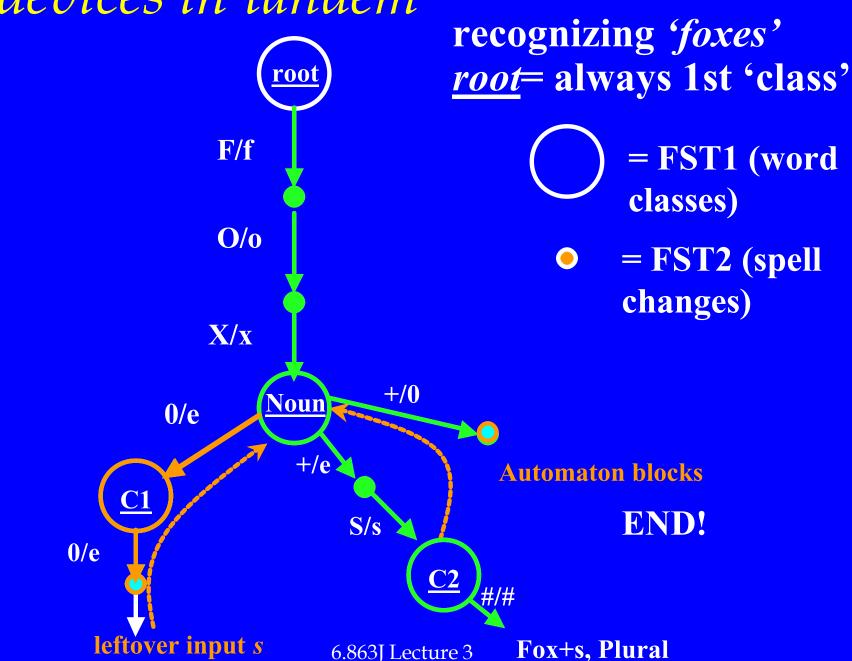

#### Let's see an example - English

```
races'
Recognizing surface form "races'".
0 (r.r) --> (1 1 1 2 1 1)
               EP G Y EL I
    (a.a) --> (1 1 4 1 2 1)
                 EP G Y EL I
     (c.c) --> (1 2 16 2 11 1)
        (e.0) --> (1 1 16 1 12 1)
                     EP G Y EL I
          Entry | race | ends --> new lexicon N, config (1 1 16 1 12 1)
4
```

- note that each of the 5 automata are running

"in parallel" (what is the first one?)

#### Backup search

**Problem:** *e* is paired with 0 (null)...! (which is wrong - it's guessing that the form is "racing" - has stuck in an *empty* (zero) *character* after *c* but before *e*) - *elision* automaton has 2 choices This is *nondeterminism* in action (or inaction)!

```
Entry /0 ends --> new lexicon C1, config (1 1 16 1 12 1)

EP G Y EL I

Entry /0 is word-final --> path rejected (leftover input).

(+.0) --> (1 1 16 1 13 1)

EP G Y EL I

Nothing to do.

(+.e) --> automaton Epenthesis blocks from state 1.

Entry |race| ends --> new lexicon P3, config (1 1 16 1 12 1)

EP G Y EL I
```

#### 22 steps later

### What is the source of this nondeterminism?

- Empty elements inserted/deleted (optionally)- we don't know until we see more
  - rac... could be racing: so it pairs surface 0 with underlying e. (oops, will be a poor guess...)
- 2. Alternative sublexicons searched (depends on order they are placed in the .lex file)

### So there can be a lot of searching R/r A/a C/c 0/e...

```
Entry /0 ends --> new lexicon C1, config (1 1 16 1 12 1)

EP G Y EL I

Entry /0 is word-final --> path rejected (leftover input).

(+.0) --> (1 1 16 1 13 1)

EP G Y EL I

Nothing to do.

(+.e) --> automaton Epenthesis blocks from state 1.

Entry |race| ends --> new lexicon P3, config (1 1 16 1 12 1)

EP G Y EL I
```

C1= class that represents end of word C2= class that allows plural endings these fail! Why? (consider form) Why does epenthesis automaton block? (consider 'foxes' vs. 'rac')

### Also nondeterminism in generation of word forms

- Because automaton can posit null characters (zeroes) on the surface, as in 'foxes'
- Generate from 'FOX+S':

```
1. f 15. fox0
```

2. fo 16. fox0s epenthesis

3. fox 17. foxe

4. foxt (gem. fails) 18. foxes

5. foxs (gem. Fails)

6. foxr "

7. foxp

8. foxn

9. ...

### The problem with classical sequential rewrite rules

- Get different results when you go in different directions – let's see an example
- Upshot: deterministic in one direction (unambiguous), but not in another

## Finite-state transducers + replacing 'classical' rules – trickier – an Intractable problem?

- Example showing the important of order
- iNpractical vs. iNtractable
- How do these surface?
- The underlying N surfaces differently!
- To ensure that these and only these results are obtained, the following rules must be treated as obligatory and taken in the order given

#### Rules needed

```
Rule 1
N\rightarrow m / \_ [+labial]
Rule 2
N\rightarrow n
```

First rule must <u>feed</u> the second – otherwise, we would be *inpracticable* as well (must kill off the N)

This gives a unique result in this 'forward' order, but *not* in the reverse order...

#### Reverse gear often ambiguous

- intractable → apply Rule 2 inverted → results?
- iNtractable and intractable produced
- Also, sometimes <u>no</u> results when inverting
   *iNput* <u>cannot</u> be generated by Rule 1, because the *N* always gets converted to *m*

So, no output at all when Rule 1 is inverted on iNput

BUT if you invert Rule 2 on *iNput* you get 2 results, as we have seen (input and iNput)

Inverting Rule 1 *removes* the ambiguity created by inverting Rule 2

#### And in general...

- If recognition is carried out by inverting grammar rules in turn, then later rules in the sequence act as filters on ambiguities produced by later ones
- This effect is multiplicative in a cascade, since the info to cut off paths does not become available until quite far down the road, in some cases

#### Finite state transducer

- Imagine *two* tapes (lexical, surface)
- Transition arcs between states in form x:y
- A transition can be taken if the two symbols separated by the colon in its label are found at the current position on the corresponding tapes, and the current position advances across those tape symbols.
- A pair of tapes is <u>accepted</u> if a sequence of transitions can be taken starting at the start-state (conventionally labeled 0) and at the beginning of the tapes and leading to a final state (indicated by double circles) at the end of both tapes.

#### Let's consider the obligatory transducer versions of these rules – Rule 2 first (n-machine)

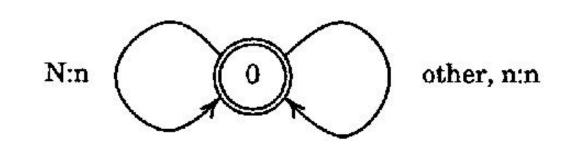

Assume 2 tapes: top, bottom symbol This machine *accepts* just in case a pair of strings (tapes) stands in a certain relation w/e.o-viz., N on first tape is replaced with n on the second, and no N:N possible I.e., this is Rule 2, obligatory

#### Rule 1 – more complicated

 $N\rightarrow m / \underline{\hspace{1cm}} [+labial]$ 

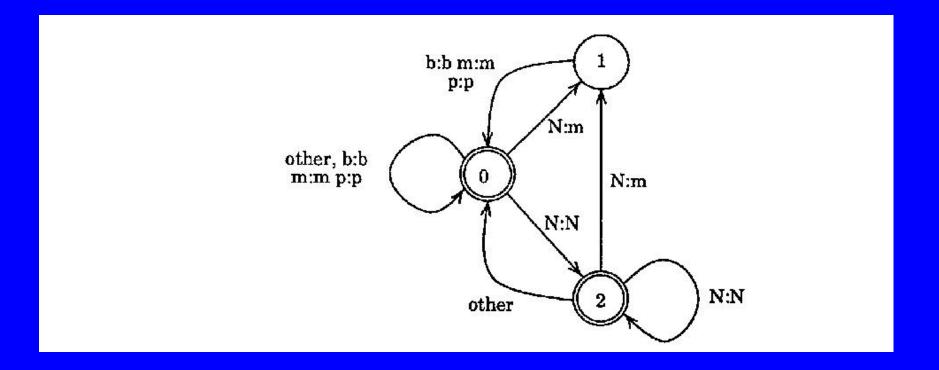

#### Rule 1 (m-machine) description

- This machine blocks in state 1 if it sees the pair *N* : *m* not followed by one of the labials p, b, m
- It blocks in state 2 if it encounters the pair N:N followed by a labial on both tapes, thus providing for the situation in which the rule is not applied even though its conditions are satisfied
- If it does not block and both tapes are eventually exhausted, it accepts them just in case it is then in one of the *final* states, 0 or 2, shown as double circles
- It rejects the tapes if it ends up in the nonfinal state 1, indicating that the second tape is not a valid translation of the first one

#### Advantages of transducer model

- Goes both ways generate or recognize (depending on which tape contains the input)
- A pair of transducers connected through a common tape models the composition of the relations that those transducers represent
- That is, the relations accepted by finite-state transducers are closed under serial composition

### Picture please... model the cascade = composition of the 2 transducers

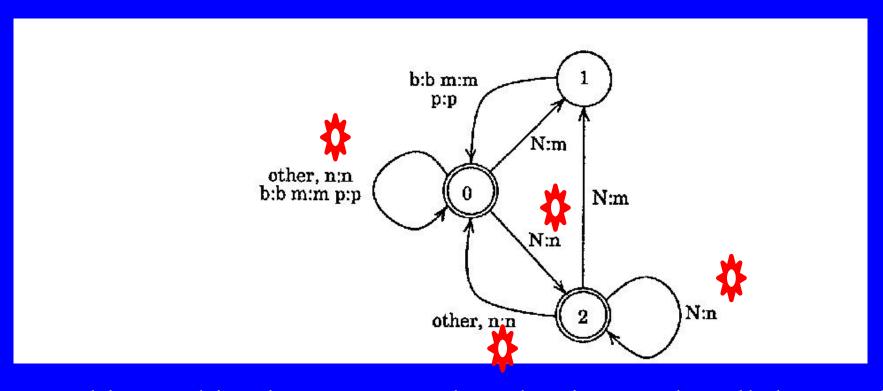

This machine is constructed so that it encodes all the possible ways in which the m-machine and n-machine could interact through a common tape. The only interesting interactions involve N, and these are summarized in the following table:

#### Composition of the 2 machines

Rule 1 Rule 2

| input | <i>m</i> -machine | output |                   | N 2002-200 |
|-------|-------------------|--------|-------------------|------------|
|       |                   | input  | <i>n</i> -machine | output     |
| N     | labial follows    | m      |                   | m          |
| N     | nonlabial follows | N      |                   | n          |

An N in the input to the m-machine is converted to m before a labial and this m remains unchanged by the n-machine.

The only instances of N that reach the n-machine must therefore be followed by nonlabials and these must be converted to n.

Accordingly, after converting N to m, the composed machine is in state 1, which it can leave only by a transition over labials. After converting N to n, it enters state 2, from which there is no labial transition. Otherwise, state 2 is equivalent to the initial state.

#### Generation from iNtractable

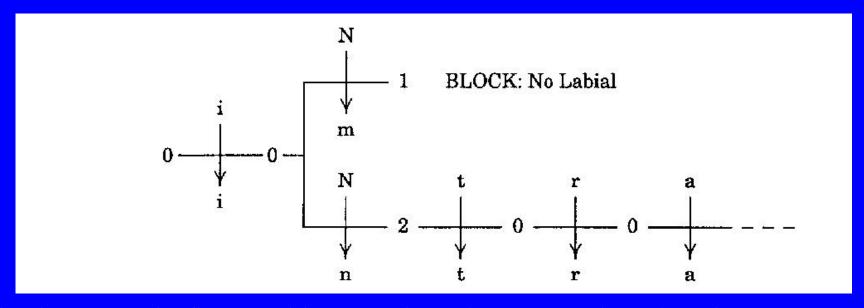

Starting in state 0, the first transition over the "other" arc produces i on the output tape and returns to state 0.

Two different transitions are then possible for the N on the input tape.

These carry the machine into states 1 and 2 and output the symbols m and n respectively.

The next symbol on the input tape is t. Since this is not a labial, no transition is possible from state 1, and that branch of the process therefore blocks.

On the other branch, the t matches the "other" transition back to state 0 and the machine stays in state 0 for the remainder of the string. Since state 0 is final, this is a valid derivation 6.863 Lecture 3

#### Generation of impracticable

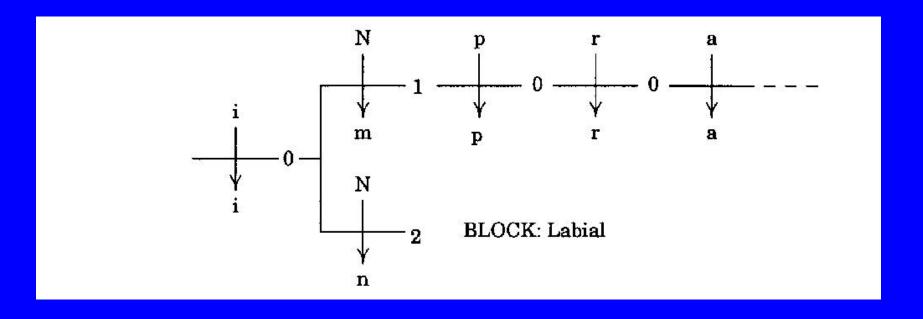

#### Same machine, as recognizer

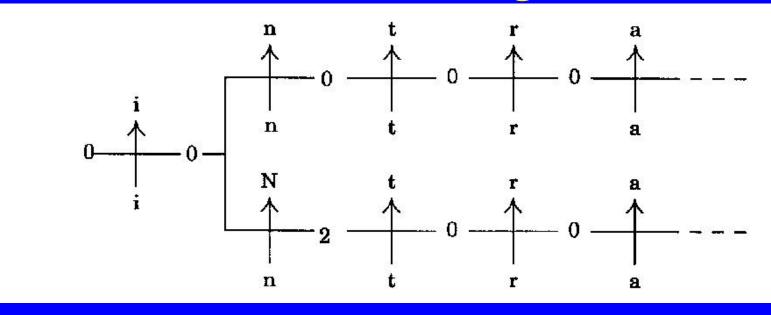

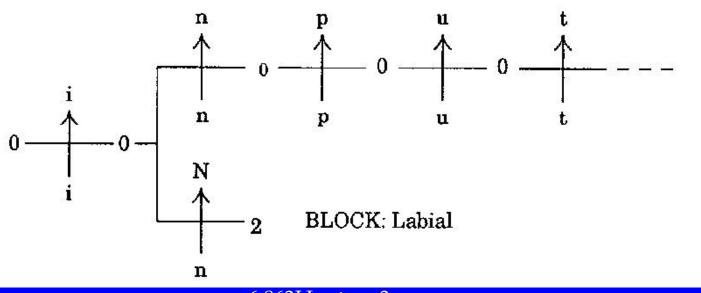

#### Conditions on re-write rules for these to be re-expressed as an fst

- $\bullet \phi \rightarrow \chi / \lambda _{p}$
- The part of the string that is actually rewritten by a rule is excluded from further rewriting by that same rule
- The following optional rule shows that this restriction is necessary to guarantee regularity:

$$\varepsilon \rightarrow ab/a_{\underline{\phantom{a}}}b$$

If this rule applies repeatedly, what language does it produce? This is *not* a finite-state language!

#### Context conditions

- Rule cannot apply to itself
- *But* material produced in one application of a rule can serve as the *context* (triggering condition) for subsequent application of that rule
- Example: vowel harmony, as in Turkish:

 $YorgIn+sIniz \rightarrow Yorgunsunuz$ 

Context refers to that part of the string that the current application of the rule does *not* change, but which may have been changed in a previous application – so allows for interaction between successive rule applications

• Further constraint: no real ε transitions

#### Actually leaves a puzzle open

Consider: unenforceable

This is usually analyzed as 'bracketed' & analyzed from the 'inside out':

[un [en [force] able]]

Hmm... is this finite-state?
Suppose we need to add this

#### Laboratory 1b

#### Goals:

- How to use Kimmo to analyze another language (Spanish), as example "front end"
- Build automata for some simple Spanish morphological/phonemic rules (that interact)
- Build lexicon
- Learn what is *hard* and what is *easy* about this
- Recognize all and only the words in spanish.rec; Generate all the surface forms

#### • Resources:

- Lab1b pdf file link from web page
- File of all the surface words to parse/reject (covering the phenomena) spanish.rec, also linked from web page
- PC-Kimmo & documentation
- Program to `compile' rules into automata: fst

#### What you must turn in (via URL)

- 1. A description of how your system operates
- 2. URL ptrs to your .lex and .rul files span.lex span.rul
- 3. A log of a recognition run on the file **spanish.rec** which is linked on the web page & also at toplevel on course locker
- 4. Discussion of what you built/why
- 5. You must answer 3 questions:

## The questions

- What is your name?
- What is your quest?
- What...

## The phenomena under study

- You are given the orthography, including some special characters to stand for the accented ones á,é,ó,ü,ñ; and some underlying characters you may find essential, such as J, C, Z.
- Wise to proceed by *first* building the automata (rul) file; *then* the lexicon(s) because you can test the rules without any lexicon by *generation* of a surface form
- The automata can be built (roughly) by considering each phenomenon separately
- 3 kinds of phenomena

## The phenomena

- 1. g-j mutation
- 2. z-c mutation
- 3. pluralization
- 4. Noun endings
- 5. Verb conjugation 1 form

# What output should look like - recognition

```
PC-KIMMO>recognize spanish.rec
coger
       [V(catch, seize, grab)Infinitival]
coger
cojo
coger+o [V(catch, seize, grab)1p, sg, indicative]
coges
          [V(catch, seize, grab)2p, sg, indicative]
coger+es
coge
         [V(catch, seize, grab)3p, sg, indicative]
coger+e
```

## Phenomenon 1: g-j mutation

- g−j mutation
   g→j before a back vowel
   coger (catch, infinitive); cojo, coges, coge, cogemos, cogen, coja
- But some verbs not subject to this (exceptions!) *llegar* (arrive); *llego*, *llegan*, *pagar* (pay); *pago*, *pagan*
- <u>Don't acccept</u> \*llejo, \*lleja, \*cogo, \*coga (the words don't come marked with \* on their sleeves, of course!)
- Hint: can use the lexical (underlying) character J to solve (but there are other ways to do it)

### How to build Kimmo systems

How to build lexicons using alternation classes and the actual lexical entries

How to build automata for spelling changes

## Format for .lex file - 2 parts

1. Alternation classes – name all the states, some transitions

(1 or more blank lines)

- Lexicon entries: transitions between the states
- (Recall that we consider only the underyling form combinations here stems + affixes, not spelling change rules on the surface)

Use alternation classes to choose between different roots + affixes (to 'remember' whether a N or V of a certain type)

# Example: lexicon design

Phenomena: Nouns and Verbs take different endings

Answer:

Different *alternation* classes for Nouns and Verbs

# Example surface (s) underlying (u) pairs tell us what to do

ciudadciudad [N(city)]

ciudadesciudad+s [N(city)pl]

# Automaton design for lexicon

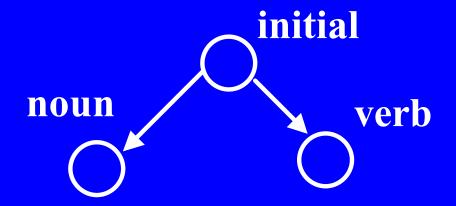

Q: what do we need to add to noun alternation?

# Adding plural

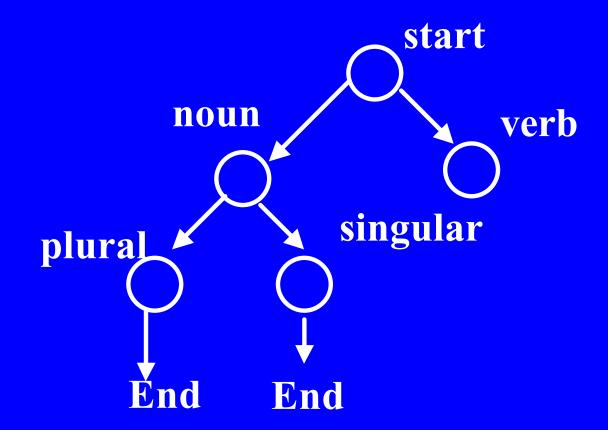

## Lexicon Design

- 2 parts:
- Alternation classes (specify state names & most next states)
- 2. Lexicons (specify transition arcs, a few next states)

# How does this translate to lexicon design?

• *Alternations* specify the possible states in the word tree fsa, and most of the transitions (though not the transition symbols)

ALTERNATION

Start

N

V

**ALTERNATION** 

N

SUFFIX\_PLURAL

- So this says: in the *Start* class can be *followed* by either N or V;
- We want the N class to be followed by Suffix\_Plural (actually, of course, we could put this in V as well, but this would be wrong...)

#### How to build the lexicon

; To load this file, enter the command LOAD LEXICON ENGLISH.

ALTERNATION Begin N\_ROOT ADJ\_PREFIX V\_PREFIX

ALTERNATION N\_Root2 GENITIVE

ALTERNATION N\_Suffix ADJ\_SUFFIX3

ALTERNATION Number GENITIVE

ALTERNATION Genitive End

ALTERNATION Adj\_Prefix1 ADJ\_ROOT1

ALTERNATION Adj\_Prefix2 ADJ\_ROOT1 ADJ\_ROOT2

ALTERNATION Adj\_Root1 ADJ\_SUFFIX1 ADJ\_SUFFIX2 ADJ\_SUFFIX3

ALTERNATION Adj\_Suffix1 End

ALTERNATION Adj\_Suffix2 ADJ\_SUFFIX3

51

## End of 'Alternation classes'

ALTERNATION V\_Pref\_Non V\_ROOT\_NO\_PREF V\_ROOT\_REVERSE

V\_ROOT\_REPEAT V\_ROOT\_NEG

ALTERNATION V\_Pref\_Reverse V\_ROOT\_REVERSE

ALTERNATION V\_Pref\_Repeat V\_ROOT\_REPEAT

ALTERNATION V\_Pref\_Neg V\_ROOT\_NEG

ALTERNATION V\_Root1 End

ALTERNATION V\_Root2 V\_SUFFIX1

ALTERNATION V\_Root3 V\_SUFFIX1 V\_SUFFIX3

ALTERNATION V\_Root4 V\_SUFFIX1 V\_SUFFIX2 V\_SUFFIX3

ALTERNATION V\_Suffix1 End

ALTERNATION V\_Suffix2 NUMBER

#### Lexical entries

```
LEXICON
           INITIAL
            Begin
                          "["
 0
                   ; file containing noun roots
INCLUDE n_root.lex
LEXICON
           NUMBER
                            "+PL"
            Number
 +s
                            ".SG"
             Number
 0
LEXICON GENITIVE
            Genitive
 +'s
                             "+GEN"
             Genitive
 0
                                 1166
LEXICON
             End
             #
                          "]"
 0
END
```

# Need lexicons for beginning & affix as well

# How do we build spelling change automata?

# Example: look at phenomenon, then see first how to describe

- What is the left and right context of the change?
- Write it as a declarative constraint
- Remember that you can use both the surface and the lexical characters to admit or to rule out a possibility

#### Phenomenon 2: z-c mutation

cruzan, cruce

- z-c mutation  $z \rightarrow c$  before front vowels, z otherwise

  cruzar (to cross); cruzo, cruzas, cruza, cruzamos,
- If s causes a front vowel (e.g., e) to surface, then the rule still applies:
   lápiz, lápices (pencil, pencils) [ l^piz, l^pices]

# What's the automaton got to do?

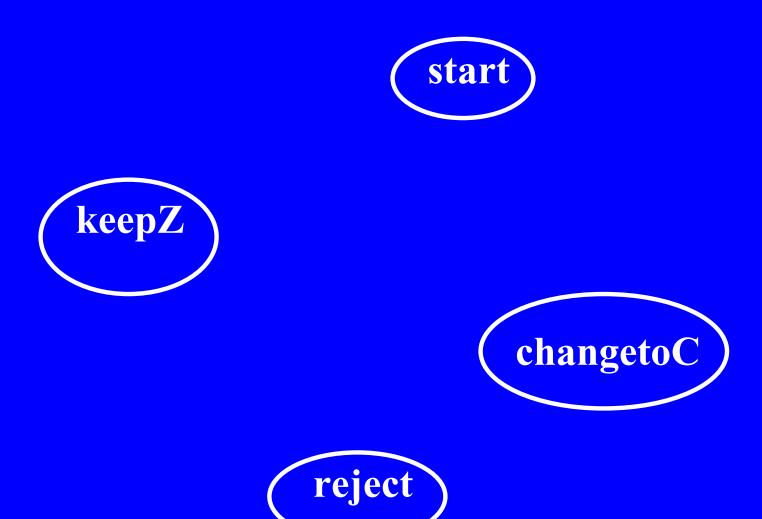

### Now add the arcs...

#### Automaton

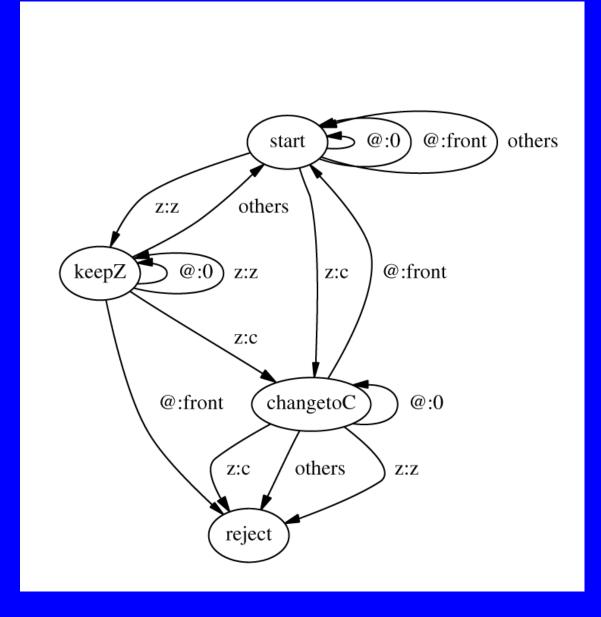

machine "z -> c mutation"

state start

z:z keepZ

z:c changetoC

@:0 start

@:front start

others start

state keepZ

@:0 keepZ

z:z keepZ

z:c changetoC

@:front reject

others start

rejecting state changetoC

@:0 changetoC

z:z reject

z:c reject

@:front start

others reject

Z -c mutation

**Fst description** 

# Corresponding state table

RULE "z -> c mutation" 35

 z
 z
 a
 a

 z
 c
 0
 front
 a

 1: 2
 3
 1
 1
 1

 2: 2
 3
 2
 0
 1

 3: 0
 0
 3
 1
 0

### Phenomenon 3: pluralization

- Adding s to a noun that ends in a consonant forces a surface e to appear:
  - ciudad (city); ciudades
- This can interact with other rules, e.g., *z-c-mutation*:
  - lápiz, lápices
- Nouns ending in a vowel are not subject to this rule: bota, botas

#### The lexicon – take 2

- Add a gloss at the very end of the process, so as to return the feature list and 'translation', e.g., venzo [1p sg pres indic conquer, defeat] (first person, singular, present tense, indicative)
  - We'll show how to add this in a moment
- You will deal with two types of 'endings'
- 1. Noun endings: plural suffix +s
- 2. Verb endings: verb stem + tense markers Simplest: infinitive marker +ar, +er, +ir See table in pdf file for details: 5 x 3 table for Present tense; ditto for Subjunctive tense ("I might....")

### Some implementation details

- For the automata, we will describe the character set, format of the .rul file, and the use of fst
- First 9 lines of .rul file: (*Note: fst* will insert these for you):

```
ALPHABET
a ^ b c C d e < f g . . .

NULL 0
ANY @
BOUNDARY #
RULE "BOGUS RULE FOR KIMMO BRAIN LOSSAGE" 1 33

<automaton table>
RULE PLURALIZE
<automaton table>
```

**END** 

## Instead of writing fst tables...

- You can use the program fst
- This lives in dir /fst/ in course locker
- To run:

build fst type rules in file spanish.fst, then

./fst -o ~yourpath/spanish.rul ~yourpath/spanish.fst

• Format for fst rules:

#### FST rules

• "b after a vowel turns to a" subset vowel a e machine "bintoa" state foo vowel:vowel bar b:b foo c:c foo d:d foo others reject rejecting state bar b:e foo b:b reject others foo

### The End